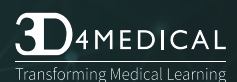

## Complete Anatomy **Shortcuts**

Here are some useful shortcuts to help you to work more quickly in Complete Anatomy. You can now do things by pressing a combination of keys that would normally need a mouse or trackpad. To use a keyboard shortcut, hold down the first one or more keys while pressing the last key of the shortcut.

You'll find the complete list of shortcuts below. We have also included a helpful guide for you to obtain all of the same results through the Mac Menu.

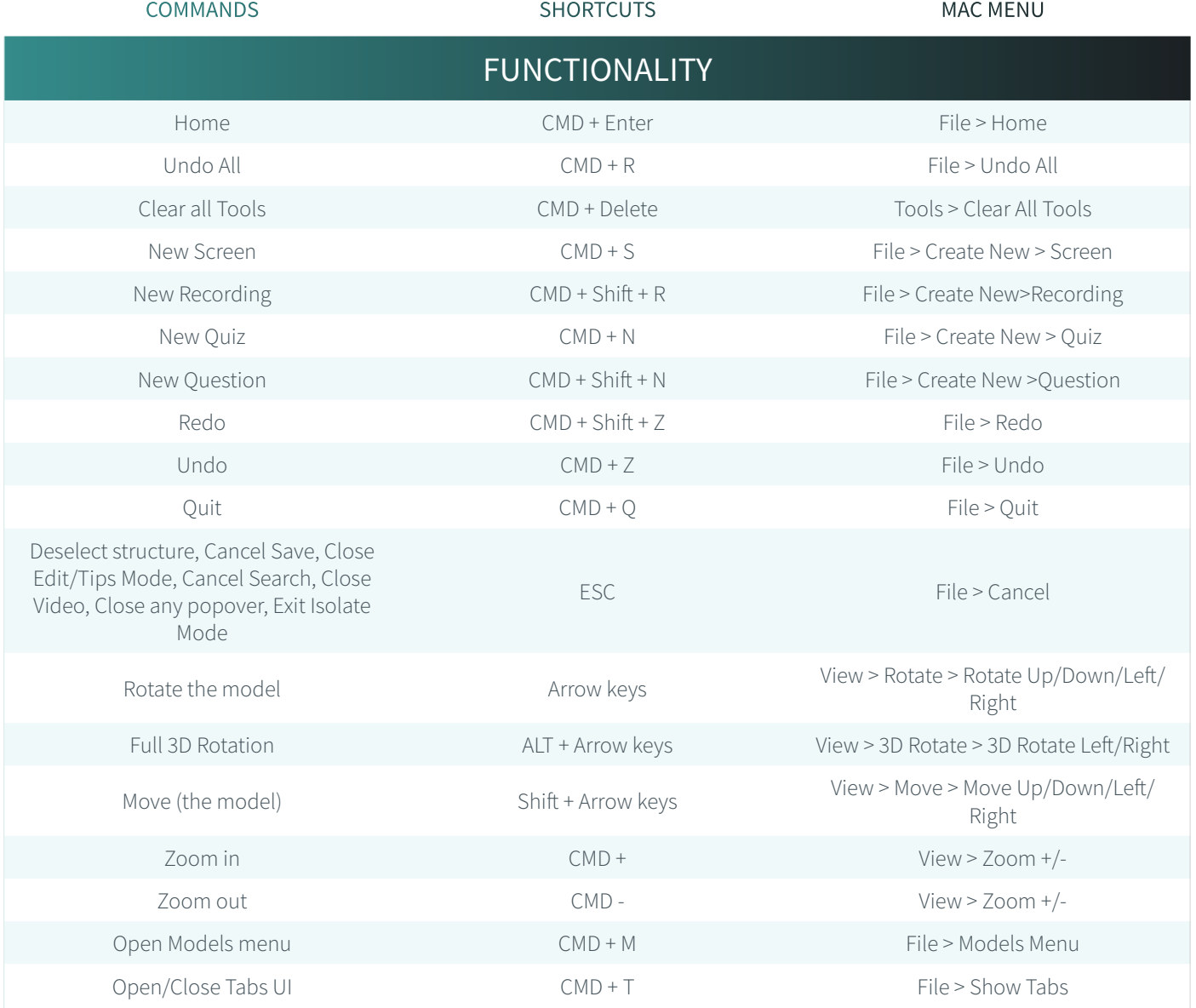

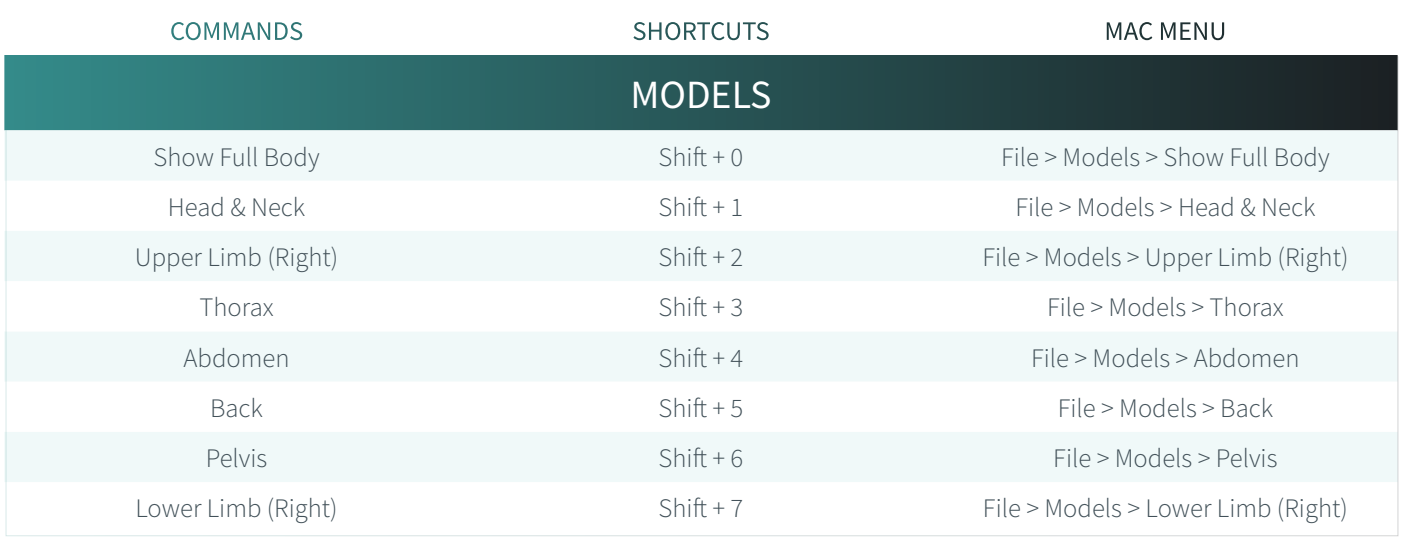

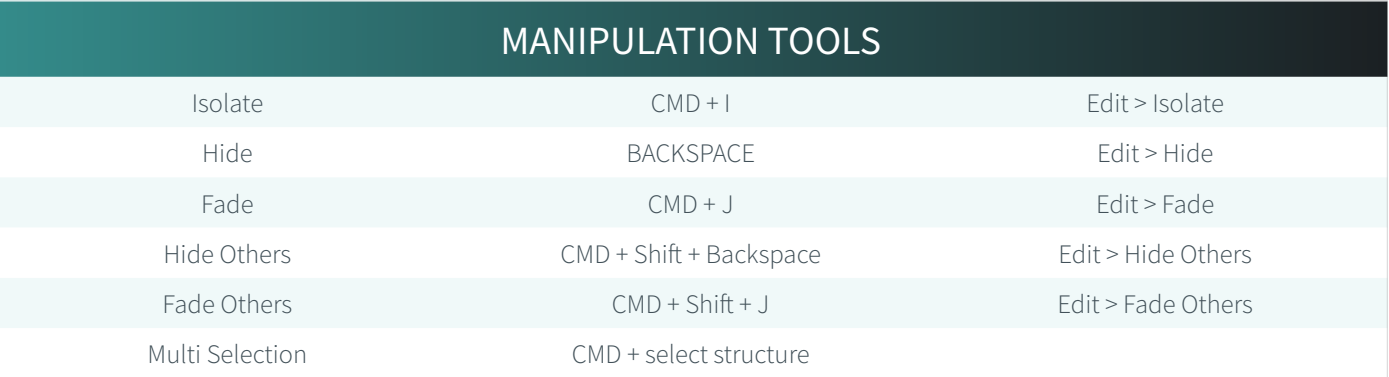

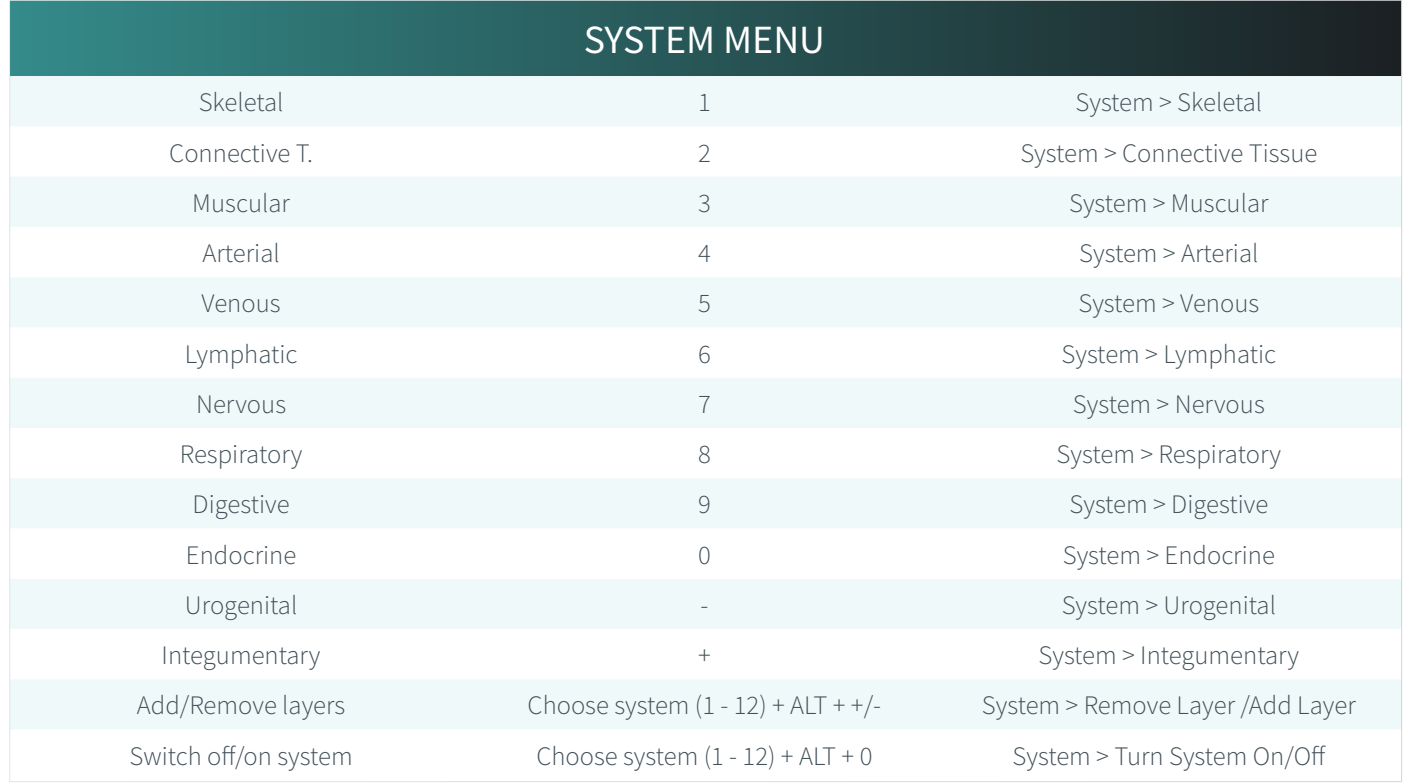

Transforming Medical Learning

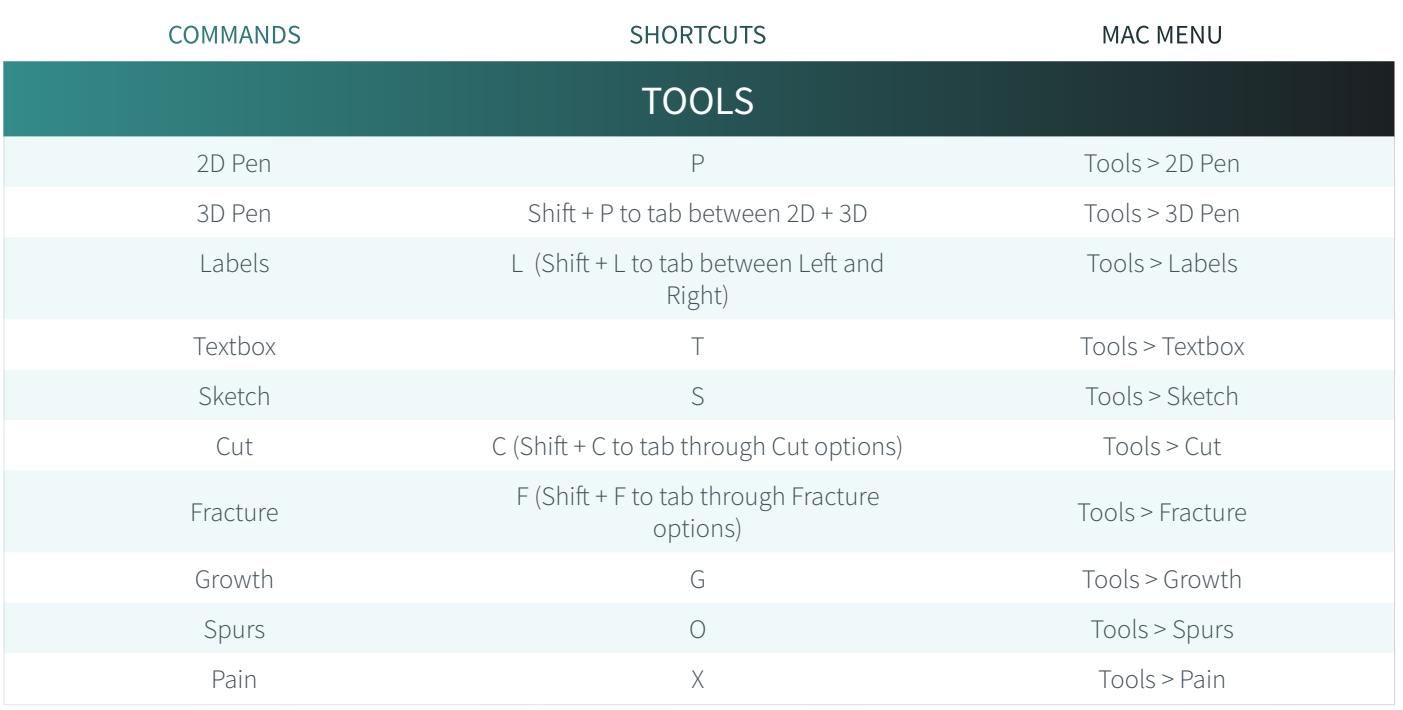

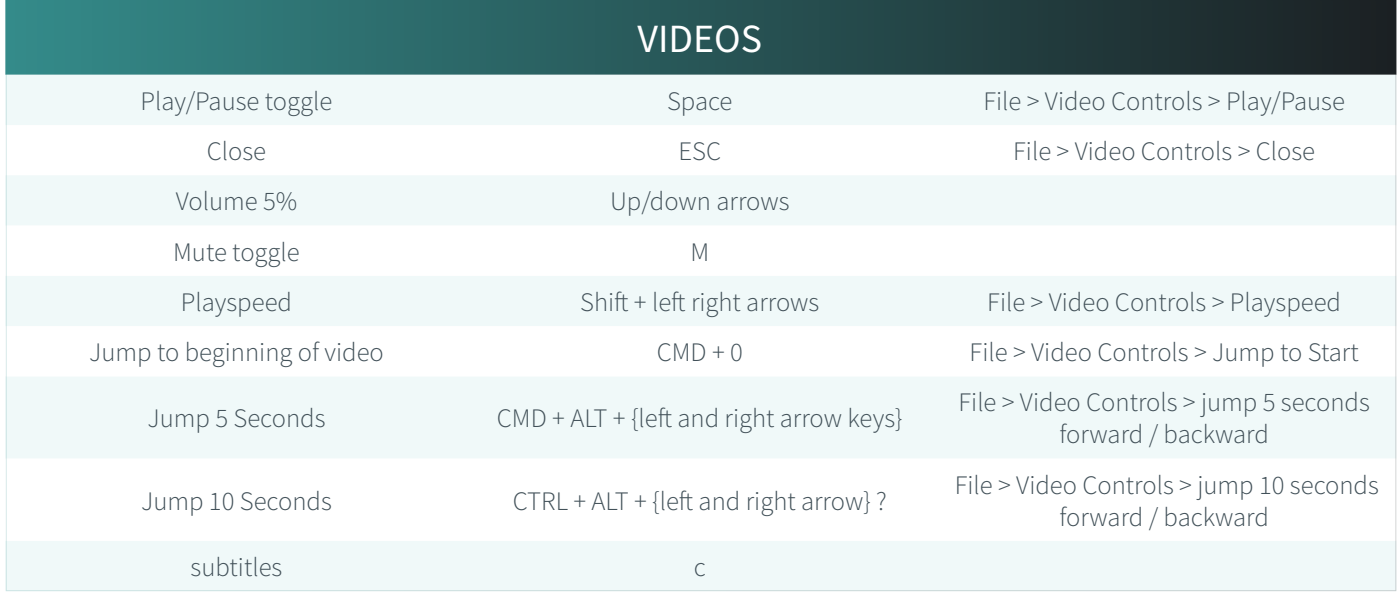

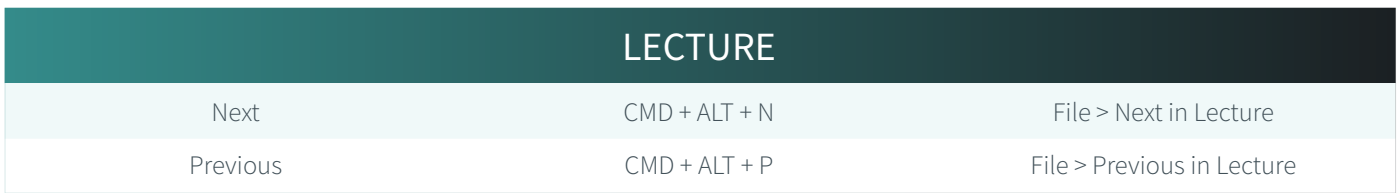

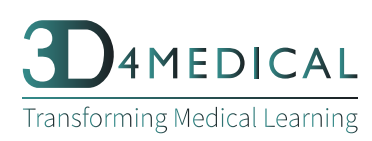

口甲